# **Simulator and Assembler**

# **The Assignment**

You are provided with a description of a simple computer's Instruction Set Architecture (ISA), including its instruction set, instruction format, and register list. Your task is to write a simulator and assembler for the described architecture. After completing this assignment, it will be possible to write programs in assembly, process them with your assembler, and execute them on your simulator.

# **Educational Objectives**

This assignment is designed to help build your understanding of simple processors and the fetch-decodeexecute cycle as well as the role of assembly language in software development. It will also provide reinforcement in C Language Programming, especially in the use of the bit-wise operators and function pointers.

# **The Instruction Set Architecture (ISA)**

The *Instruction Set Architecture (ISA)* provides a view of a processor's features as seen from the perspective of an assembly or machine language programmer. For our purposes, this means that the ISA describes the instructions that the processor understands, the way those instructions are presented to the processor, the register set, and the way memory is organized. A real-world processor's ISA would also include a few additional items, such as its interrupt and/or exception handling facilities, basic data types, and different modes of operation, e.g. supervisor vs. normal mode.

*Registers* are a special type of memory built into the processor. They basically serve as special variables accessible to the *Arithmetic and Logic Unit (ALU)*, the brains of the processor that actually executes most instructions. You'll find that most instructions operate on the values in the registers instead of operating directly on memory. As a result, you'll *load* values from memory into registers, operate on them, and then *store* them back into memory. This arrangement is called a *load-store* architecture.

There are seven (7) *general purpose* registers that can be used for any purpose. Additionally, there is a *zero* register that always contains a constant 0 value to be used for initializing other registers to 0. The same register can be read and written within the same instruction, so, for example " $A = A + 5$ " is legal as is " $A = A + A$ "

The *program counter (PC)* is a special purpose register that keeps track of the current address in memory, the address that the processor is currently executing. Since instructions are 4-bytes wide, the PC moves forward by four bytes with each instruction cycle. The *instruction register (IR)* is a scratch register used to decode instructions. The PC is 24-bits wide. The IR is 32-bits wide.

The simulated machine has a 2-byte word size, so registers and immediate values are 2-bytes wide. For those who are familiar, negative numbers are represented in twos-compliment notation. For others it is important to know only that the left-most bit is 1 if, and only if, the value is negative – and that addition and subtraction can be emulated using the standard C operators plus and minus.

The simulated system also has two flags, which are set by various instructions: The *overflow* flag is set upon a mathematical operation to true, if an operation overflows (carries) outside of 16 bits, and to false otherwise. The *compare* flag is set upon a comparison operation to true if the comparison operation is true, and it is set to false otherwise. The flags cannot be set directly.

Ports are a mechanism for accessing input and output devices that are independent from main memory. Port #15 is a terminal device console used for output. Port #0 is a terminal device console used for input. Each reads or writes one character at a time, translating from that character to the ASCII value. The terminal device has sufficient buffering to avoid dropping character in normal applications.

The system's main memory is byte addressable. In other words, bytes are addressed and addresses range from byte-0 through byte  $2^{24}$ -1.

#### **Ports**

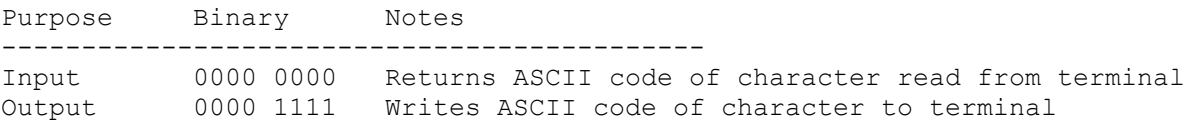

# **Registers**

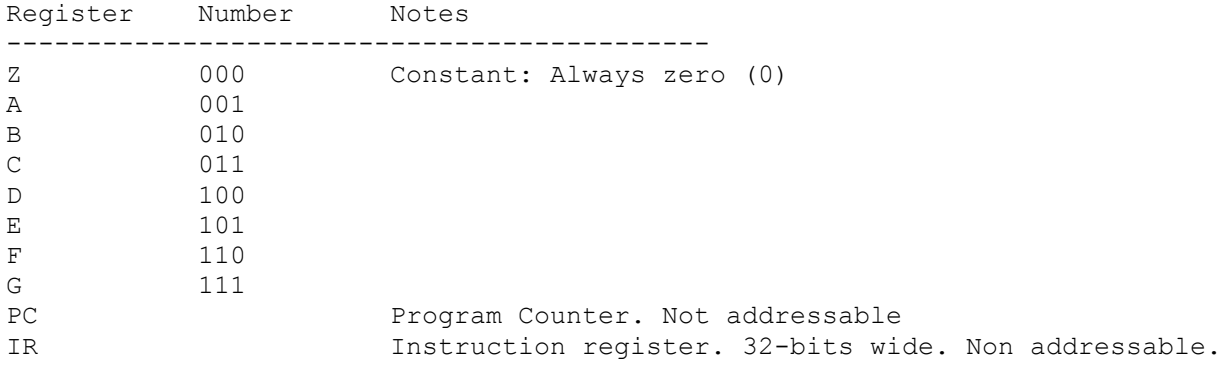

### **Instructions**

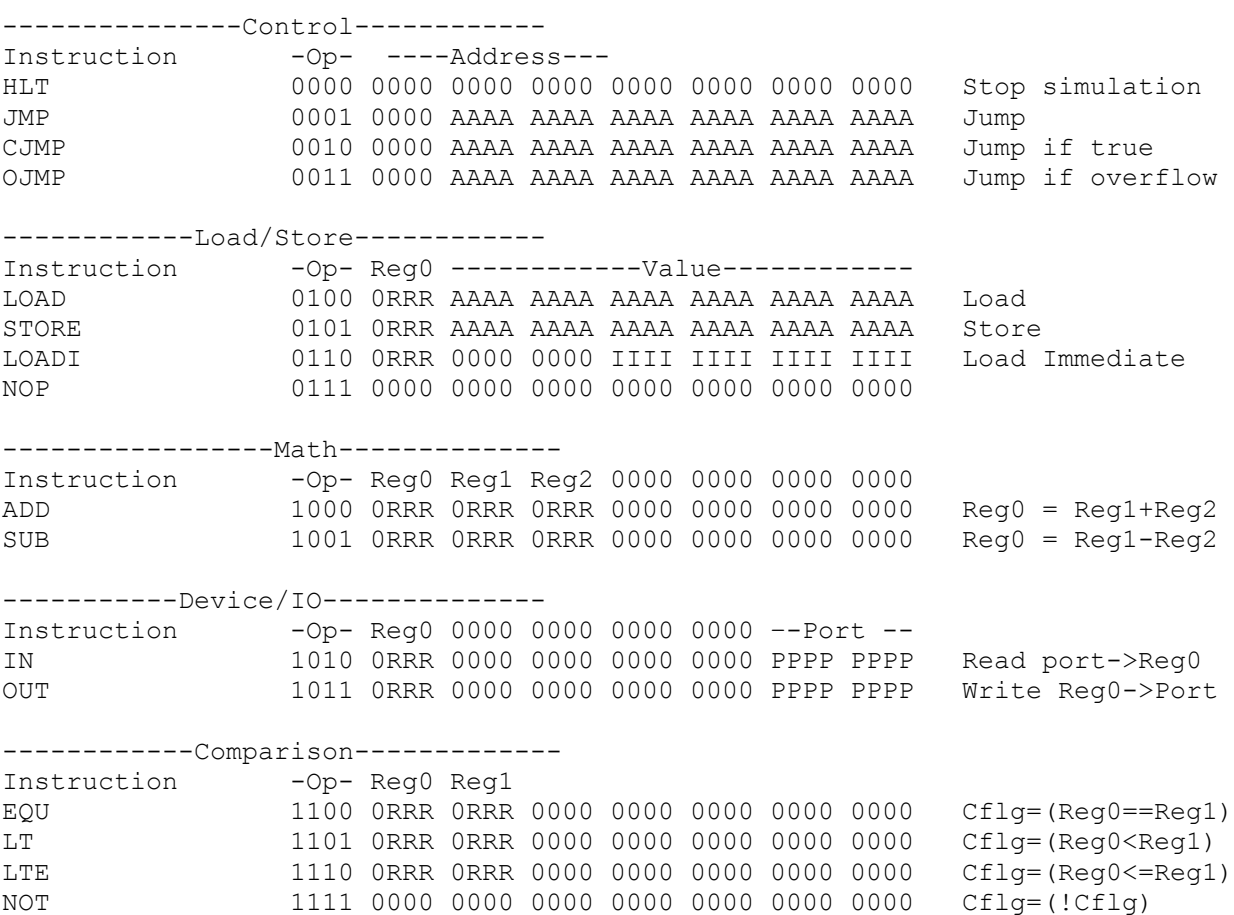

# **Writing and Assembling a Program By Hand**

A program is a text file with one instruction per line. Each line should be a very simple space-delimited line. It can include comments, which begin with a #. When you first write out the program by hand, number the lines, ignoring comment lines. Use the line numbers in place of addresses for jumps.

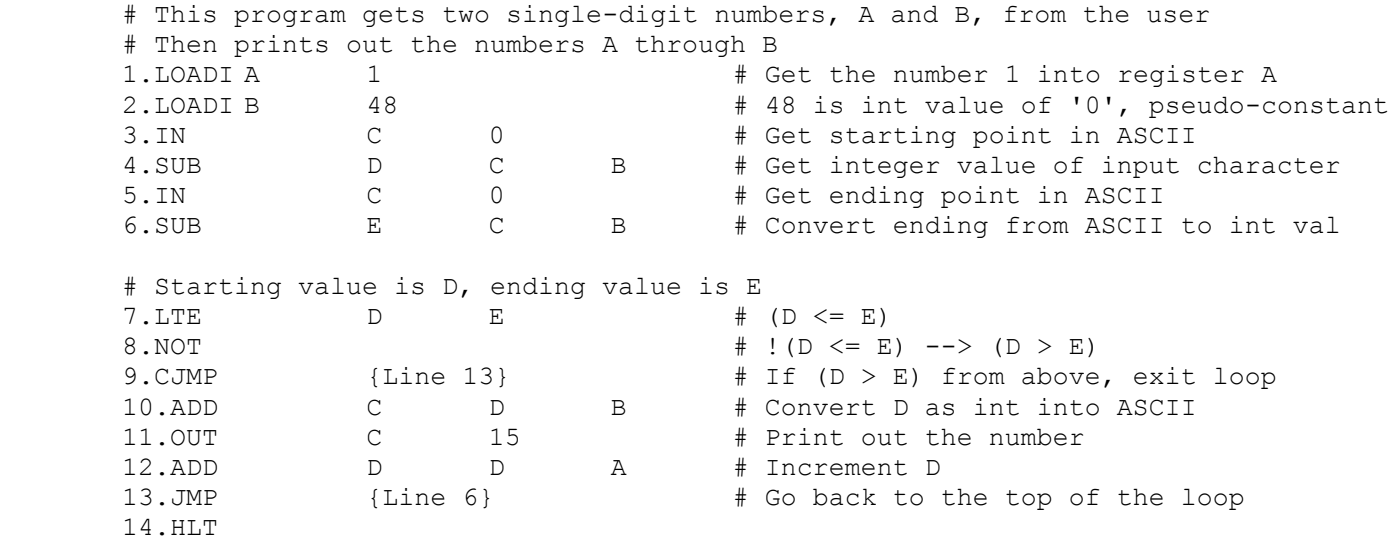

Once you are done writing out the program, multiple each line number by 4. This will give you the address of that line of code within memory. This is because each instruction is 4 bytes long. Rewrite the program replacing the line numbers with addresses in hexadecimal.

```
# This program gets two single-digit numbers, A and B, from the user
# Then prints out the numbers A through B
LOADI A 1 # Get the number 1 into register A<br>
LOADI B 48 48 is int value of '0', pseudo-c
           48 \# 48 is int value of '0', pseudo-constant<br>C 0 \# Get starting point in ASCII
IN C 0 + Get starting point in ASCII<br>
SUB D C B # Get integer value of input
SUB D C B # Get integer value of input character
IN C 0 # Get ending point in ASCII
SUB E C B # Convert ending from ASCII to int val
# Starting value is D, ending value is E
LTE D E \# (D \leq E)NOT \# ! (D <= E) --> (D > E)
CJMP 0x34 0x34 # If (D > E) from above, exit loop
ADD C D B # Convert D as int into ASCII
OUT C F # Print out the number<br>ADD D D A # Increment D
ADD D D A # Increment D<br>JMP 0x18 + Go back to t
JMP 0x18 0x18 # Go back to the top of the loop
HLT
```
Now, convert this program into binary, by translating each mnemonic into the binary equivalent shown in the "Instructions" section. Do the same with each value.

# This program gets two single-digit numbers, A and B, from the user # Then prints out the numbers A through B # Get the number 1 into A register # LOADI A 1 0110 0001 0000 0000 0000 0000 0000 0001 # LOADI B 48 # Subtract 48: ascii char -> int value 0110 0010 0000 0000 0000 0000 0011 0000 # Get starting point in ASCII from port 0  $\#$  IN C 0 1010 0011 0000 0000 0000 0000 0000 0000 # Get integer value of input character # SUB D C B 1001 0100 0011 0010 0000 0000 0000 0000 # Get ending point in ASCII from point 0 # IN C 0 1010 0011 0000 0000 0000 0000 0000 0000 # Convert ending from ASCII to int val # SUB E C B 1001 0101 0011 0010 0000 0000 0000 0000 # Starting value is D, ending value is E  $#$  (D  $<=$  E) # LTE D E 1110 0100 0101 0000 0000 0000 0000 0000

 $#$  ! (D > E) --> (D > E) # NOT 1111 0000 0000 0000 0000 0000 0000 0000 # If (D > E) from above, exit loop # CJMP 0x34 0010 0000 0000 0000 0000 0000 0011 0100 # Convert D as int into ASCII # ADD C D B 1000 0011 0100 0010 0000 0000 0000 0000 # Print out the number to port 15 # OUT C F 1011 0011 0000 0000 0000 0000 0000 1111 # Increment the number # ADD D D A 1000 0100 0100 0001 0000 0000 0000 0000 # Go back to the top of the loop # JMP 0x18 0001 0000 0000 0000 0000 0000 0001 1000 # HLT 0000 0000 0000 0000 0000 0000 0000 0000

Lastly, convert the binary representation into hexadecimal. This is a fully assembled program. Each line represents a single 4-byte instruction. The first line resides at address 0, the second line resides at address 4, the third at address 8, and so on.

Although real-world computers use an actual binary representation without new lines, we think you'll appreciate this format which captures the same information in a more parseable, more human-readable way.

0x61000001 0x62000030 0xA3000000 0x94320000 0xA3000000 0x95320000 0xE4500000 0xF0000000 0x20000022 0x83420000 0xB3F00000 0x84410000 0x10000012 0x00000000

## **The Assembler (Look, Ma': No Hands!)**

Your assembler is called "sas". It accepts an assembly source file, parses it, and translates it into an executable object file. It uses exactly the same process as illustrated previously. In other words, the program parses each line of the source file and translates it into hexadecimal. Each op code is then recognized, looked up in a table, and outputted. Then, each operand is recognized, translated, and outputted.

There are many ways of reading and parsing each line of input. Our suggestion is this:

- 1) Structure your assembler as a loop that iterates once for each line of input from the file. Break out fo the loop upon hitting the end of the file.
- 2) Read the line in using fgets().
- 3) Use strchr() to look for the first # and, if you find it, turn it into a null character. This makes comments go away
- 4) sscanf() works like scanf() or fscanf(), except the input comes from the string provided as the first argument, rather than a file or stdin. Use it to try to read four strings – this is the maximum number of tokens in a line of assembly. I would call them *instruction*, *arg0*, *arg1*, and *arg2*.
- 5) It will return the number that it actually got. If this is 0, continue it was a comment line.
- 6) Otherwise, look at *instruction* and you'll know which instruction it is and what the format is.
- 7) Now, just use a macro to shift each of the pieces of information into the right place and use bitwise OR to assemble them. For example, consider an ADD. The arguments will be the destination, and the two operands. The machine code can be assembled using a macro as follows:

```
#define ADD(dest,op1,op2)
      ( (ADD_OP<<28) | ((dest)<< 24)| ((op1) <<20) | ((op2)<< 16) )
```
So, you might print out your line of machine code as:

printf ("0x%X\n", ADD(arg0, arg1, arg2));

8) Wash, rinse, repeat

The name of the input and output files are specified at the command line:

sas input.s output.o

## **The Simulator**

The simulator models the processor, the main memory, and the described terminal devices via ports. When run, it loads a compiled program into memory and simulates its execution until it halts.

### **Memory**

Memory can be simulated as simply an array of unsigned chars of this size. This provides a byteindexed memory. In order to interpret the lower addresses that contain the program text, you can assign an "unsigned int" pointer to the same array, or make use of a union. This way, when accessing word-oriented instructions, you can use the "unsigned int \*", giving you a whole word at a time – just remember to divide the desired address by 4 because of pointer arithmetic.

Since relatively few programs will require a simulation of the entire physical memory, the program should accept the size of physical memory as a command line argument. It need only simulate the requested amount of memory.

# **Loading A Program Into Simulated Memory**

To load the program, read each input line into memory. We suggest that you first do this by reading it into a temporary variable, an unsigned int, and then copying this into the unsigned char array simulating memory. The code below illustrates the idiom:

unsigned int instruction; fscanf ("0x%x", &instruction); memcpy (memory + address, &instruction, sizeof(instruction));

You are, of course, free to take a different approach. But, we strongly suggest the technique above – it dodges some potentially complicating issues. If you insist on taking a different approach, ask a friend in 15-213 about Endian-ness first. You're probably in for more of a ride than you expect. Really.

# **The Register File**

Since general purpose registers are 16-bits wide, they can be implemented as an array of unsigned shorts. This way the register number can serve as the index. Since the special purpose registers are larger, they should be implemented using unsigned ints, a 32-bit type.

# **The Processor and Execution**

Assuming that all of the instructions have been loaded into memory, the processor can be simulated using a fetch-decode-execute work loop. During execution, the processor fetches the next instruction by loading the instruction referenced by the PC from memory into the *instruction register (IR)*. This is simply a scratch register used by the processor to decode the instruction.

Once this is done, the PC is incremented to prepare for the eventual next processor cycle. The next step is to decode the op code, the 4-bit number associated with the operation. This can be done by shifting right to eliminate the other bits. Careful here: unless you are using unsigned ints, you'll get bitten while shifting because of the sign bit.

At this point, you are able to dispatch the instruction. Because one goal of this assignment is to reinforce your understanding of function pointers, you are asked to use an array of function pointers for this purpose.

For each instruction, you should create a function. Then, each of these functions should be mapped into an array of function pointers, where each function's index is its op code. This makes the dispatch very easy. For example, if your array is called *ops*, the dispatch is as easy as *\*(ops[opcode])()*.

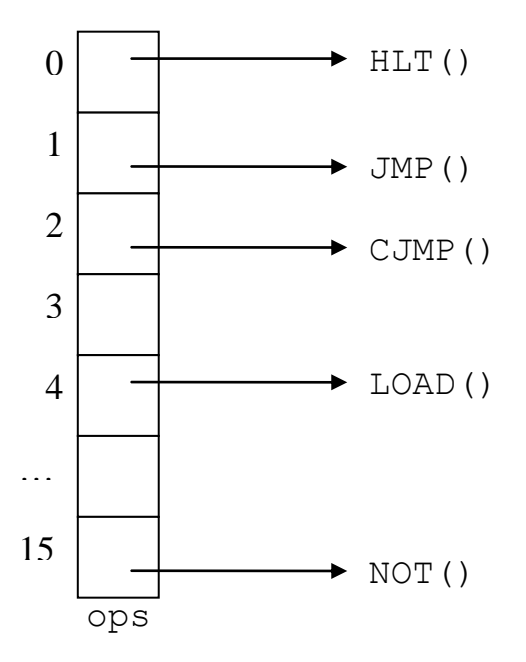

Once within the instruction, you'll need to decode the operands and execute. Before considering the implementation, take a second look at the instructions. Notice that there are six different instruction formats. Write macros that use bit masks to decode the operands present in each of these formats:

REG0 REG1 REG2 IMMEDIATE ADDRESS

For example:

```
#define REG0 ((IR >> 24) & 0x0F)
```
Once the operands have been decoded, you are free to implement the logic of the instruction. Perform any needed computation, then write back the values to the registers. If the instruction is a jump you'll need to update the PC. The simulation ends when the HLT instruction is called. This instruction should exit rather than returning.

Once the function implementing the operation returns, the simulation can loop back to the beginning of the fetch-decode-execute loop and repeat.

# **The Terminal Devices via Ports**

The terminal devices are simulated only within the IN and OUT instructions. Implementing the OUT instruction is as simple as a write(1, …). The IN instruction can similarly be implemented using a read $(0, \ldots)$ .

For those interested, this does mean that the processor is polling the port until it is able to supply or accept a character – and this isn't a very good use of a processor. But, since this is really straight-forward to implement with read() and write(), it is a really good use of a programmer.

### **The Simulator**

The simulator should be called "ssim". It should actually load and then execute a correct, compiled program. It should be implemented in accordance with the model described above.

The physical memory size and executable file name should be specified as command-line arguments:

- $\arg(y[1]$  provides the size of your physical memory in bytes.
- argv[2] provides the name of the executable program

For example:

ssim 0x1000 sampleprogram

The simulator does not include any model exception handling facility. As a consequence, it cannot handle error states, such as invalid executables, bad memory accesses, and the like. Should any of these circumstances arise, it simply terminates with an informative error message.

### **Numerical Notation**

Any literal value can be expressed in either decimal or hexadecimal notation – your program should be able to do the Right Thing. Hexadecimal numbers will always be prefixed with "0x", e.g., "0xAB12". Decimal numbers will not have any prefix.